## **Eastern Washington University – CTA Quiz Questions (choose one answer for each question)**

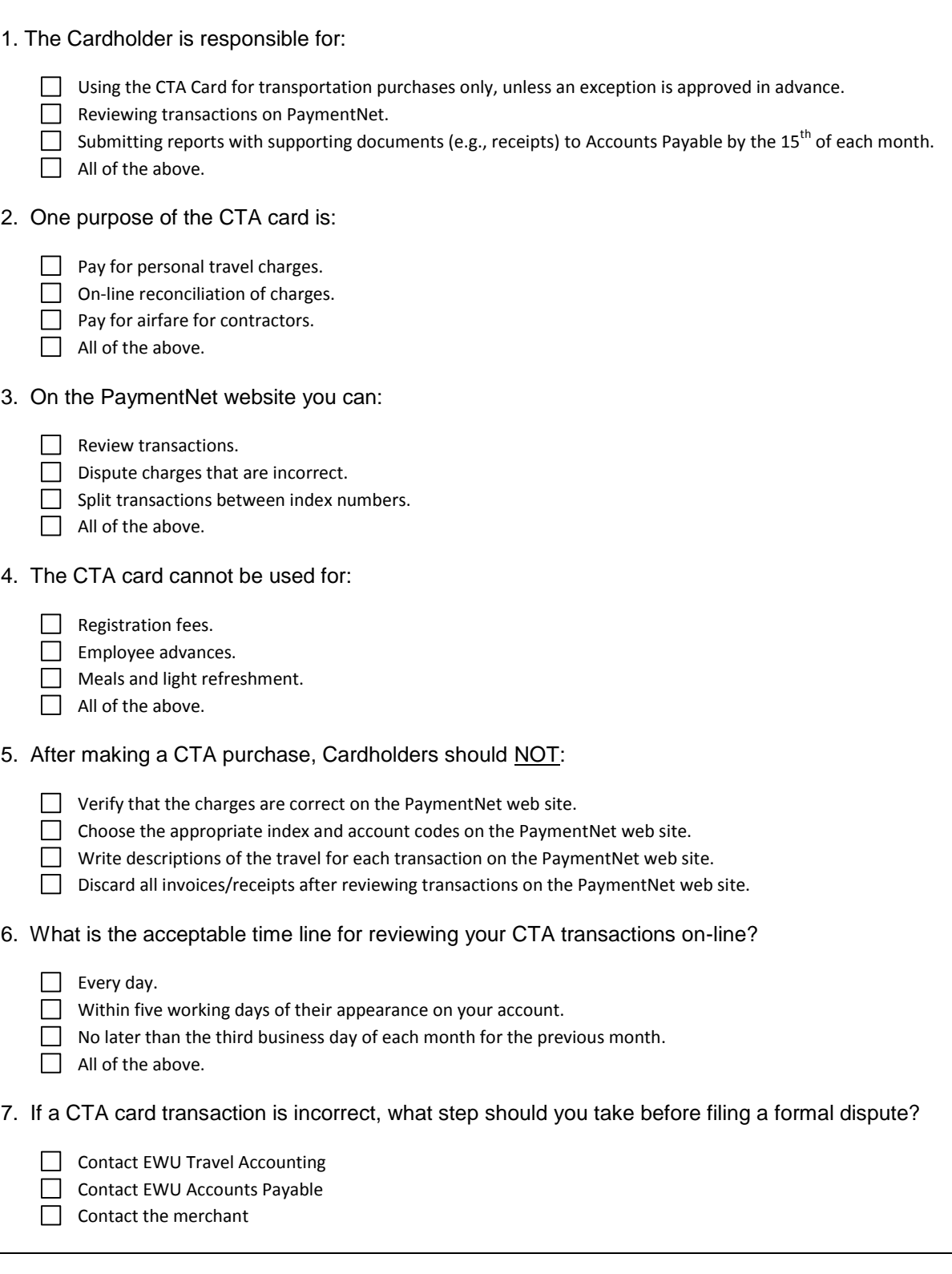

Department / Program

Cardholder / Approver Printed Name